# **Aliyun SMS SDK Documentation**

*Release 1.1.0*

**Hou, Lu**

**Mar 05, 2018**

### **Contents**

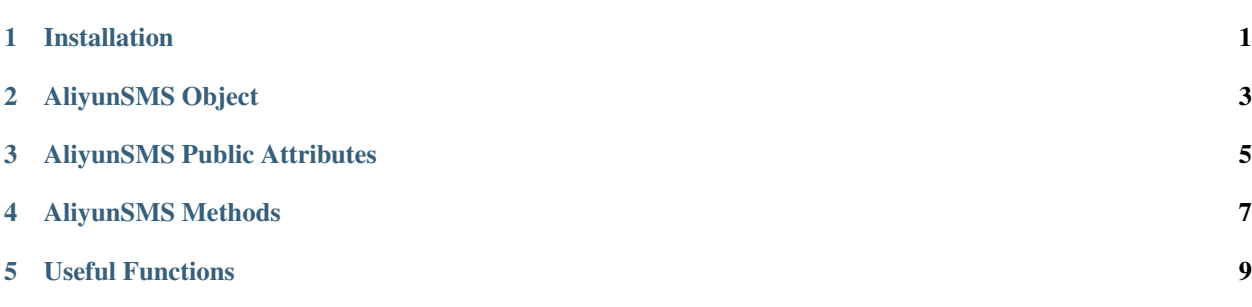

Installation

<span id="page-4-0"></span>The *alisms* package is available on *pypi*, so use:

pip install alisms

to install it.

#### AliyunSMS Object

#### <span id="page-6-0"></span>AliyunSMS Object has the following attributes and methods:

```
class aliyun_sms.AliyunSMS(config_file='', access_key_id='', access_key_secret='',
˓→region_id='', host='http://dysmsapi.aliyuncs.com')
```
*Class*

- *config\_file*: Configure file name.
- *access\_key\_id*: *accessKeyId* of Aliyun *sub-account* (*subaccount* is recommended for security).
- *access\_key\_secret*: *accessKeySecret* of the id (vital).
- *region\_id*: Region name of your SMS service.
- *host*: API host, default is enough.

% A new instance of AliyunSMS class.

### AliyunSMS Public Attributes

<span id="page-8-0"></span>AliyunSMS.sms\_params

This is the *dict* of parameters for SMS request. It can be get and set directly (A *dict* is mandatory)

#### AliyunSMS Methods

<span id="page-10-0"></span>AliyunSMS.generate\_signature(params=**None**, method='GET', url='/')

This function can generate signature based on the *params*, *method* and *url*. Of course *access\_key\_secret* is necessary!

- *params*: A *dict* parameters for the request, *OrderedDict* is better since the sequence is of importance.
- *method*: HTTP method for the request, default 'GET'.
- *url*: Url endpoint of the request, default is '/' if using *send\_sms()*.

#### % The signature string

```
AliyunSMS.send_sms(phone_numbers, sign_name, template_code, template_params=None,
˓→raw=True, **kwargs)
```
This function is used to send SMS via Aliyun API.

- *phone\_numbers*: The list of phone numbers, can be a string if only one number
- *sign\_name*: Sign name configured in Aliyun console
- *template\_code*: The template code defined in Aliyun console
- *template\_params*: The params that need to be used in template
- *raw*: If to return the original *requests* instance

% Status: success or failure

```
AliyunSMS.query_details(phone_number, serial_number='', send_date='', page_size='10', 
˓→current_page='1', raw=True, **kwargs)
```
This function is used to query sending histories specified by *phone\_number* and *send\_date*.

- *phone\_number1*: Only one phone number.
- *serial\_number*: Serial number of a SMS message, can be received from return of *send\_sms*.
- *send\_date*: Search date, less than 30 days, form: *20170801*.
- *page\_size*: Paging, max 50 items a page.
- *current\_page*: Current page.
- *raw*: If to return the original *requests* instance.

% Details of the response

#### Useful Functions

```
utils.hmac64(object_str, secret, alg='sha1')
```
Compute the *HMAC-{alg}* of the *object\_str* with *secret* and get the return after *base64* encoding

- *object\_str*: Original string that needs to be encrypted.
- *secret*: secret string.
- *alg*: HMAC algorithm, default *sha1*.
- % The encrypted string

```
utils.parse_config(config_file, part='_all')
```
Parse config file, a *YAML* file is mandatory

- *config\_file*: Configure file name.
- *part*: Return part of the configures, default is *\_all*.
- % The configures in *dict*